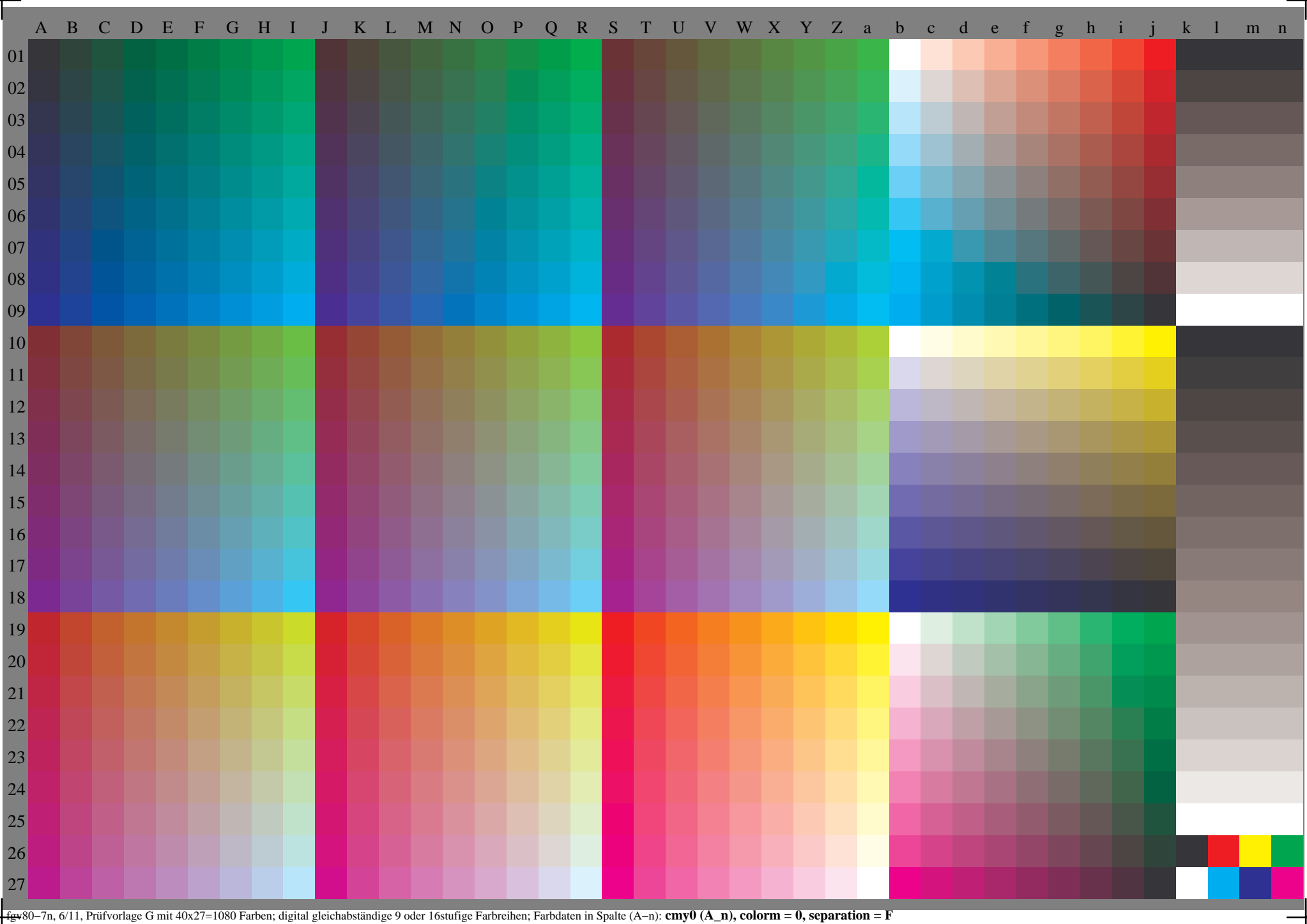

 $\Box$